#### *CSCI 2132: Software Development*

### Dynamic Memory Management

### Norbert Zeh

*Faculty of Computer Science Dalhousie University* 

*Winter 2019*

# The Heap

Memory region where we can freely request memory

malloc: Request a chunk of heap memory

free: Release a chunk of heap memory allocated using malloc (Size information stored close to the allocated block)

#### Operating system keeps track of free (available) memory:

- **Simplest:** A linked list of free blocks (can be very slow)
- **Better:** Buddy system (CSCI 3136)

#### Pros and cons of heap allocation:

- Pro: very flexible, objects of arbitrary sizes, with arbitrary lifetimes
- Con: Heap management has a cost, can become the program's main bottleneck

# Allocating and Freeing Memory

#### void \*malloc(size\_t num\_bytes): • Argument: Number of alloc returns a void \*. • **Return value** You assign to an int  $\star$ . If out of memory void free(void • Argument: Point  $\ast$  bere. (Must have been allocated using mallocated #include <stdlib.h> int main() { int  $*array = [malloc(1000 * sizeof(int));$ for (int i =  $0; i < 1000; +i)$  $array[i] = i;$  free(array); return 0; Don't forget to free the memory. Some compilers may require you to include an explicit type cast You need to figure out how many bytes you need.

# More Allocation Functions

void \*calloc(size\_t num\_elems, size\_t elem\_size):

- Allocates space for an array of objects
- Sets all allocated bytes to 0

void \*realloc(void \*ptr, size\_t size):

- "Resizes" the block referenced by ptr to size
- Growing and shrinking is allowed
- The location of the block may change!  $(Use  $ptr = realloc(pt, size)$ )$
- $ptr = NULL \Rightarrow realloc$  behaves like malloc
- size  $= 0 \Rightarrow$  realloc behaves like free

# Resizable Arrays

Vectors in C++, Java, Scala, Rust, ... grow automatically to accommodate more items.

- C arrays do not support this.
- How are these resizable vectors implemented?

#### Supported operations

push(array, item) Add a new item to the end of the array pop(array) Remove the last item from the array get(array, index) Retrieve the item at the given index put(array, index, item) Update the item at the given index

### The Data Structure

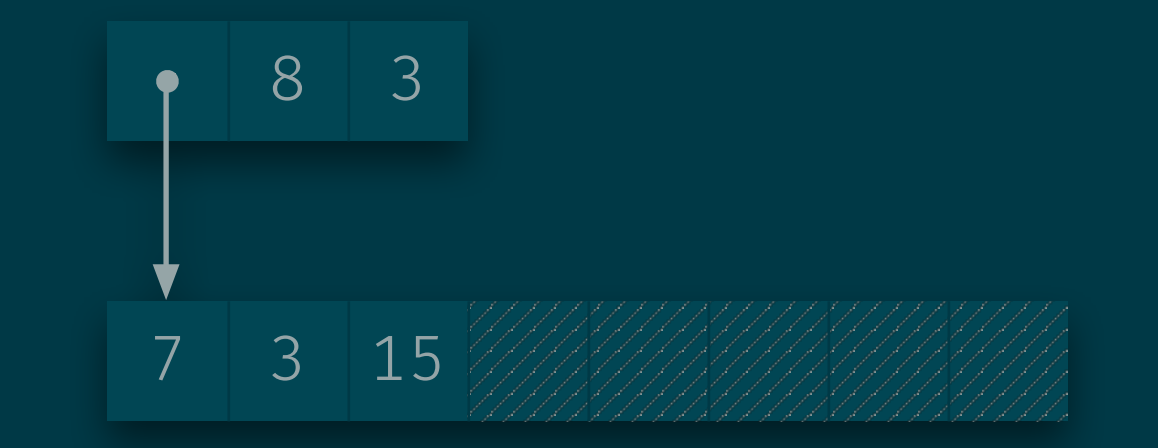

```
typedef struct _vec_t *vec_t; 
struct _vec_t { 
     int *data; 
    size_t capacity, size;
};
```
# Creating and Destroying a Vector

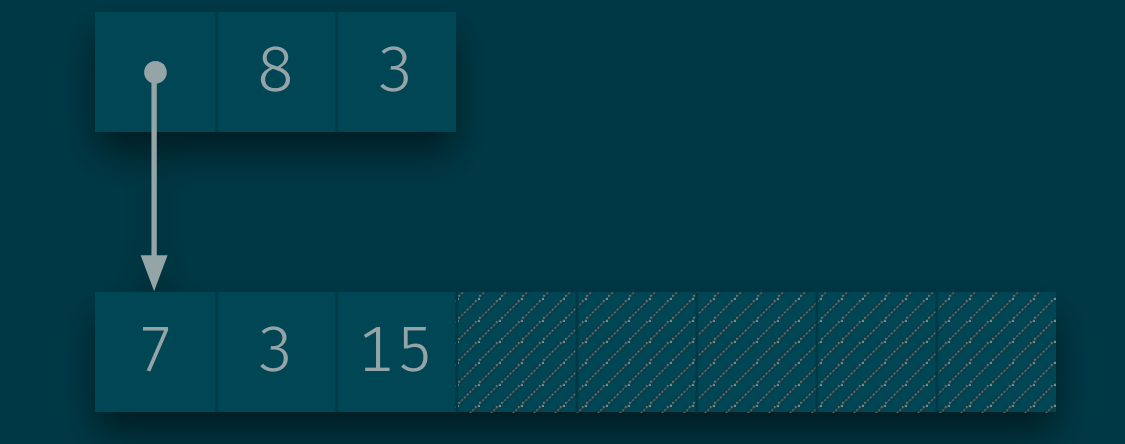

```
vec t make vector() \{vec t vec = malloc(sizeof(struct vec t));
     vec \rightarrow data = malloc(8 \star sizeof(int));
     vec \rightarrowcapacity = 8; vec\rightarrowsize = 0;
      return vec; 
} 
void destroy_vector(vec_t vec) { 
     free(vec\rightarrow data); free(vec);}
```
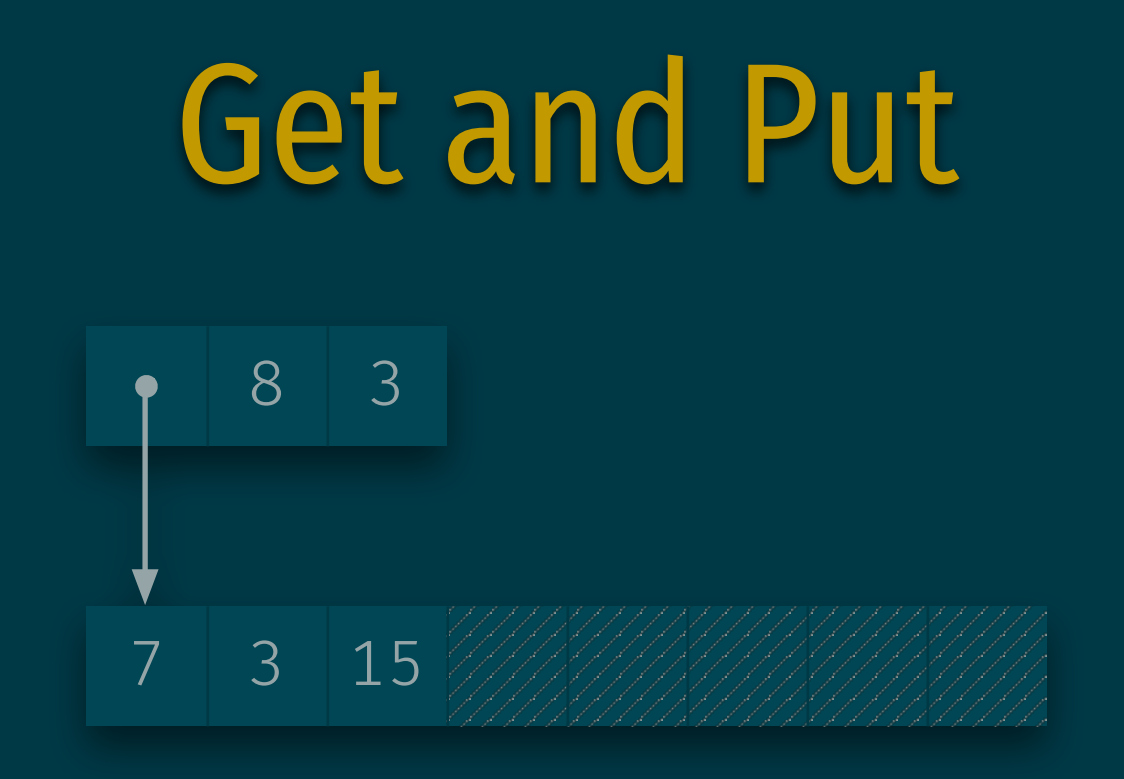

```
int get(vec_t vec, unsigned int index) { 
    return vec\rightarrow data[index];} 
void put(vec_t vec, unsigned int index, int val) { 
    vec \rightarrow data[index] = val;}
```
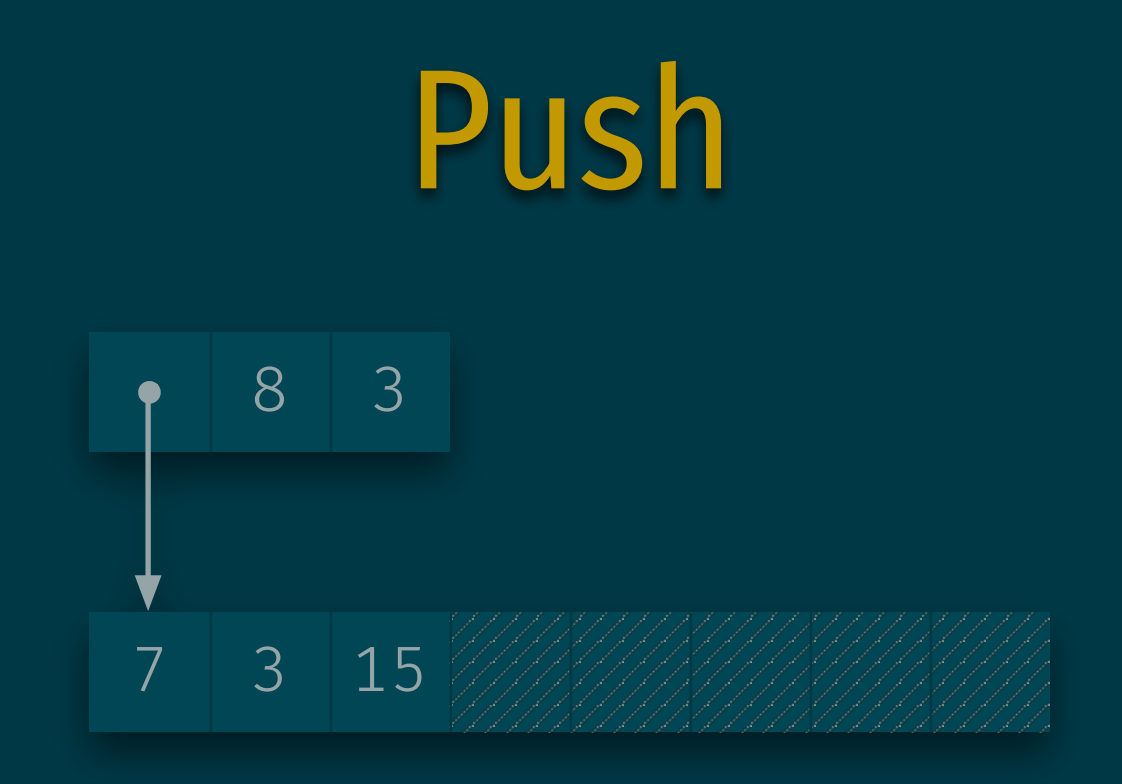

```
void push(vec_t vec, int item) { 
     if (vec\rightarrowsize = vec\rightarrowcapacity) {
           vec \rightarrowcapacity \star = 2;vec \rightarrow data = realloc(
                 vec \rightarrow data,
                 vec\rightarrowcapacity \star sizeof(int));
 } 
     vec \rightarrow data[vec \rightarrow size++] = item;
```
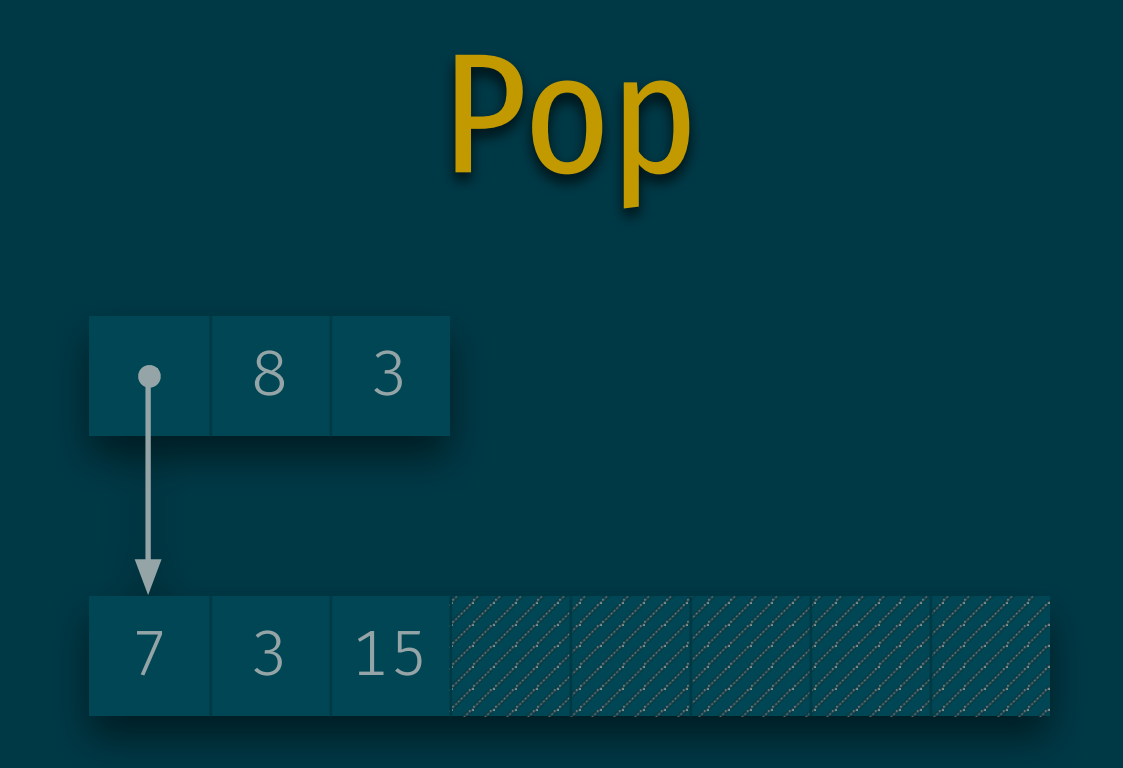

```
void pop(vec_t vec) { 
      -vec\rightarrowsize;
      if (vec\rightarrowsize \leq vec\rightarrowcapacity / 4 &
                 vec \rightarrowcapacity > 8) {
           vec \rightarrowcapacity \neq 2;
            vec \rightarrow data = realloc(vec \rightarrow data,
                 vec\rightarrowcapacity \star sizeof(int));
 }
```
# A Doubly-Linked List

A doubly-linked list stores a sequence of items

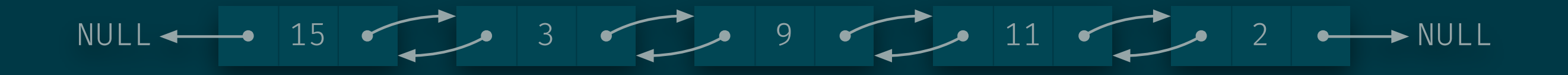

#### Supported operations

```
append(list, item) Add item at the end of the list
prepend(list, item) Add item at the start of the list
insert_after(list, node, item) Add item after the given node
delete(list, node) Delete the given node
head(list) \triangle Access the first node of the list
tail(list) Access the last node of the list
get_item(node) Get the item stored at a node
pred(node) Get the node before this node
succ(node) Get the node after this node
```
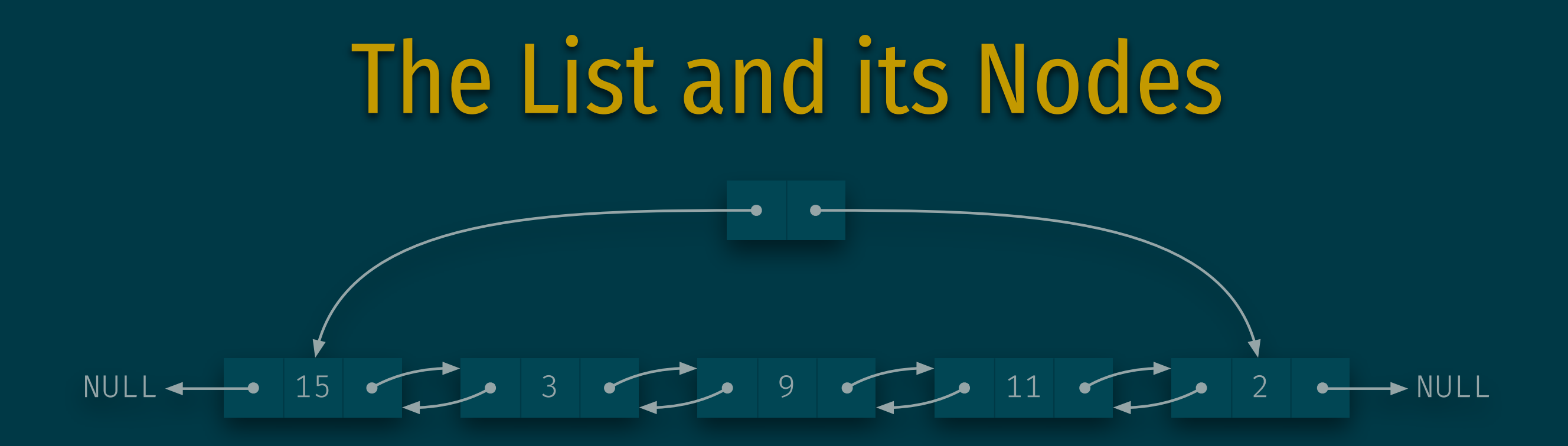

```
typedef struct _node_t *node_t; 
struct _node_t { 
     int val; 
     node_t pred, succ; 
}; 
typedef struct _list_t *list_t; 
struct list_t {
```

```
 node_t head, tail;
```
};

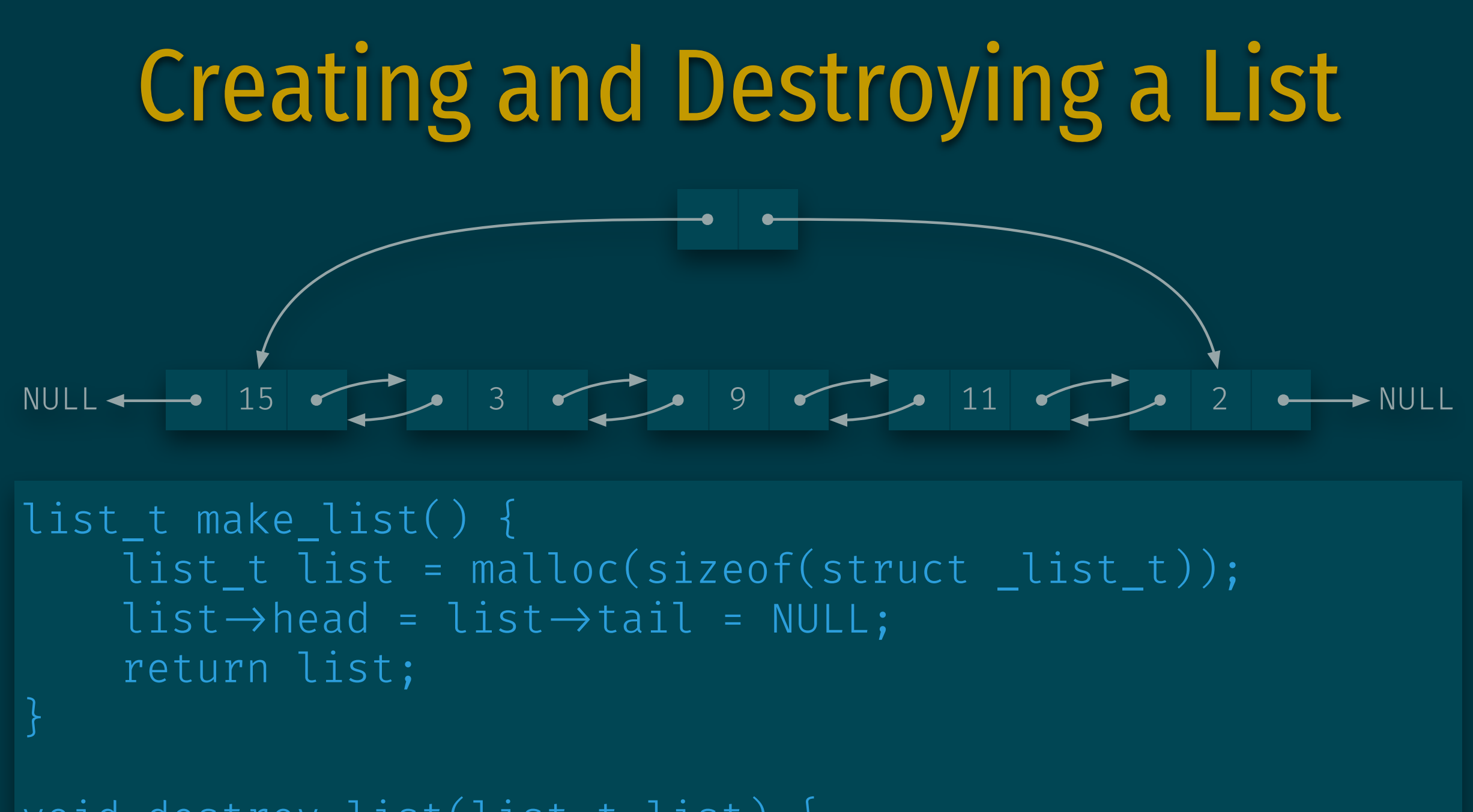

```
void destroy list(list t list) {
     node_t curr, next; 
    for (curr = list\rightarrowhead; curr \neq null; curr = next) {
          next = curr \rightarrow succ; free(curr); free(list); 
}
```
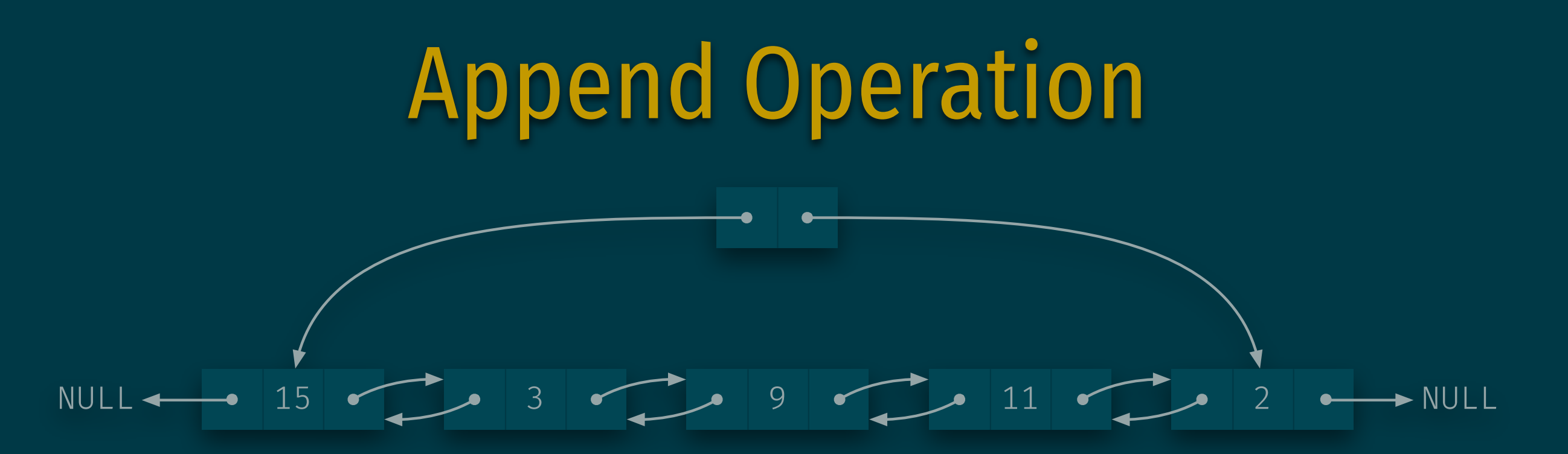

```
node_t append(list_t list, int val) { 
      node_t new_node = malloc(sizeof(struct _node_t)); 
     new node \rightarrow val = val;
     new\_node \rightarrow succ = NULL;new node \rightarrow pred = list \rightarrow tail;
     if (list\rightarrow tail)list \rightarrow tail \rightarrow succ = new_node;
      else 
          list \rightarrow head = new node;
     list \rightarrow tail = new_node;
      return new_node; 
}
```
## Insert Operation

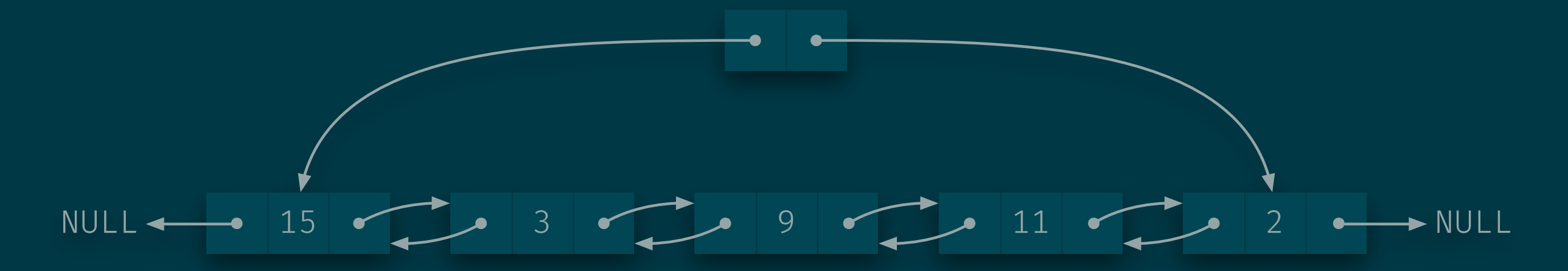

node\_t insert\_after(list\_t list, node\_t node, int val) { node\_t new\_node = malloc(sizeof(struct \_node\_t)); new node  $\rightarrow$  val = val;  $new\_node \rightarrow succ = node \rightarrow succ;$ new node $\rightarrow$ pred = node;  $node \rightarrow succ$  = new node; if  $(list\rightarrow tail = node)$  $list \rightarrow tail$  = new node; else  $new\_node \rightarrow succ \rightarrow pred = new\_node;$ return new node;

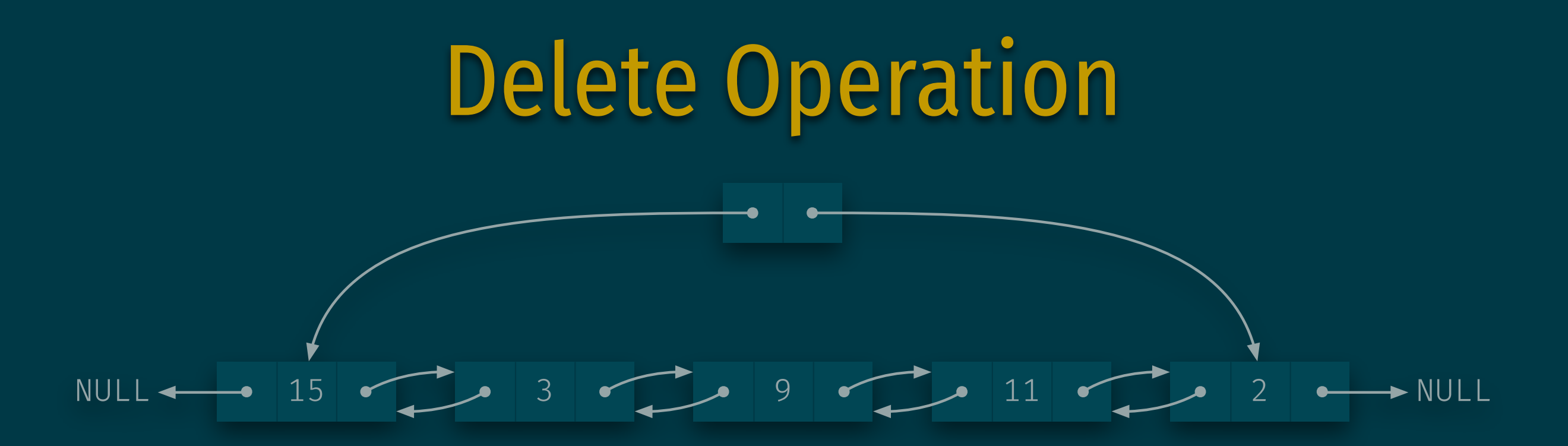

```
void delete(list t list, node t node) {
      if (node = list\rightarrowhead)
            list \rightarrow head = node \rightarrow succ; else 
             node \rightarrow pred \rightarrow succ = node \rightarrow succ;if (node = list\rightarrowtail)
            list \rightarrow tail = node \rightarrow pred;
       else 
             node \rightarrow succ \rightarrow pred = node \rightarrow pred; free(node);
```
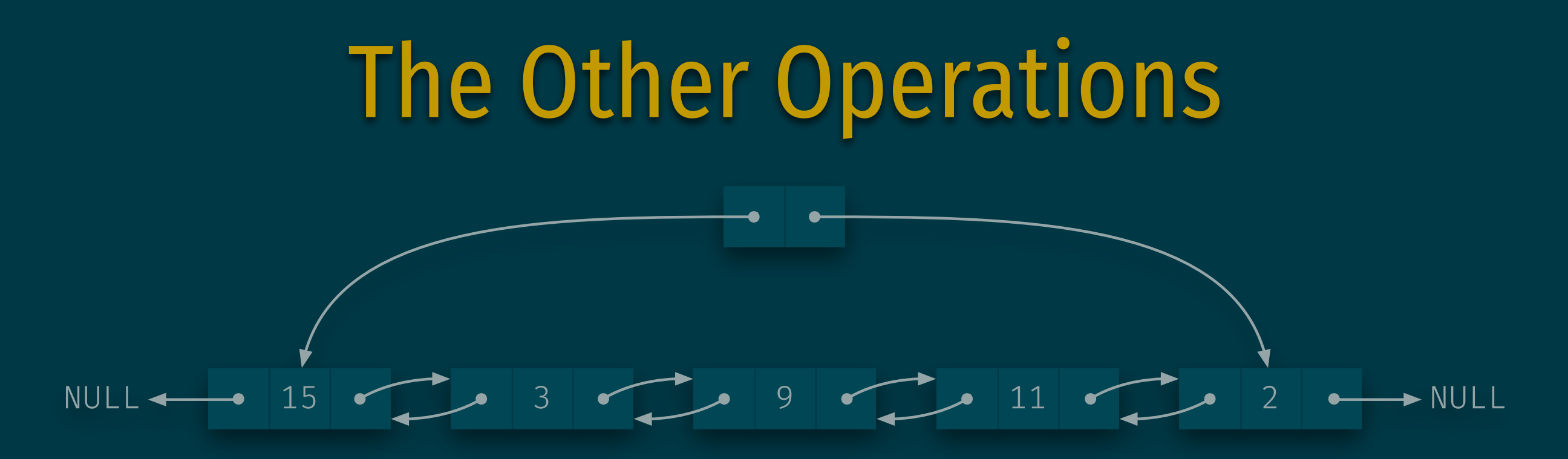

#### Supported operations

append(list, item) Add item at the end of the list prepend(list, item) Add item at the start of the list insert\_after(list, node, item) Add item after the given node delete(list, node) Delete the given node head(list)  $\triangle$  Access the first node of the list tail(list) Access the last node of the list get\_item(node) Get the item stored at a node pred(node) Get the node before this node succ(node) Get the node after this node